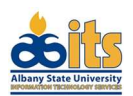

## Active Directory And Email Access Request Form

## INSTRUCTIONS: Faculty and staff must provide a Ram Id and ADP Id before form will be processed. All signatures must be on the form for processing as well. Upon completion of this form, please submit it to Information Technology Services department.

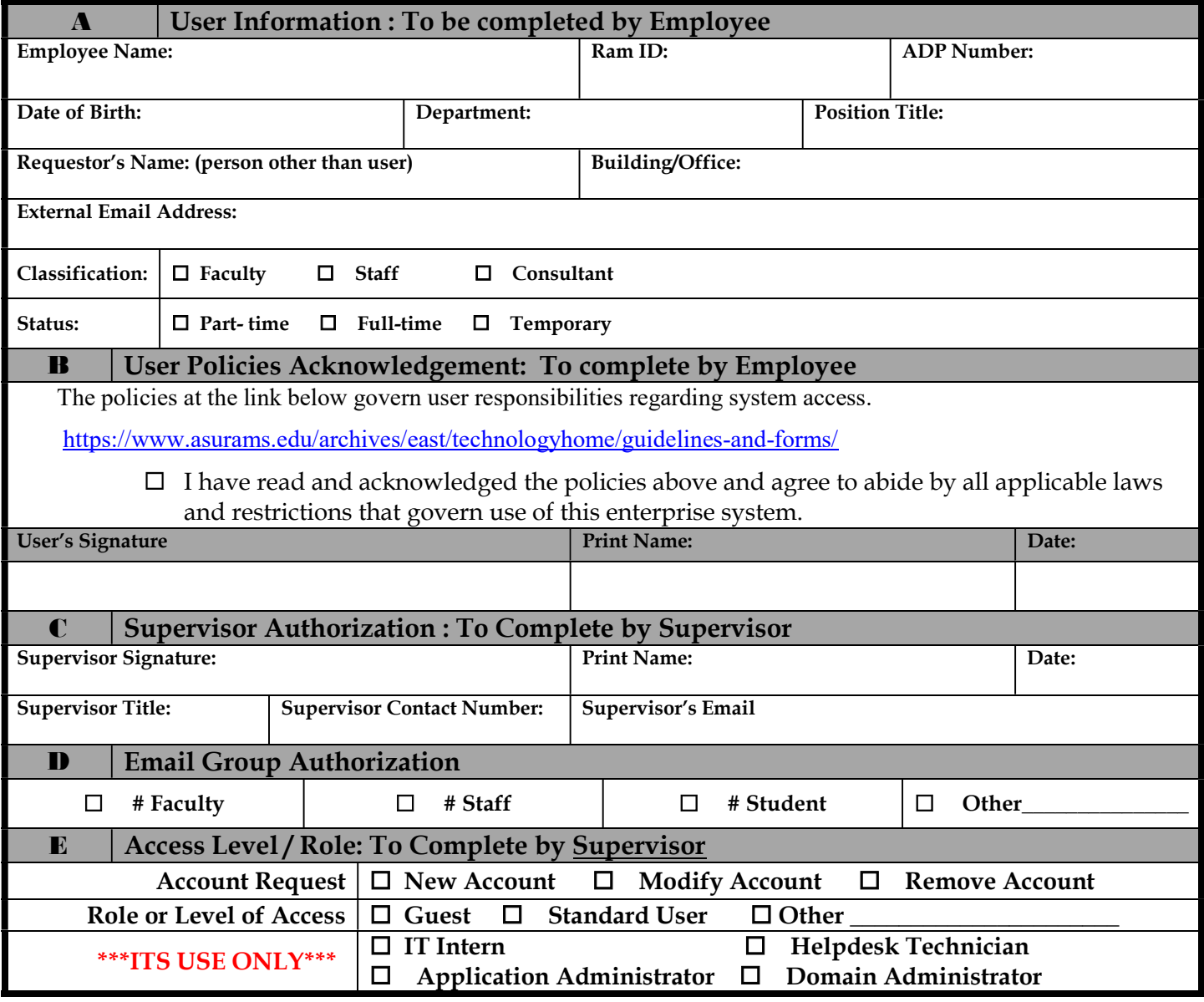

Form\_ActiveEmailDirectory\_v1.4.docx

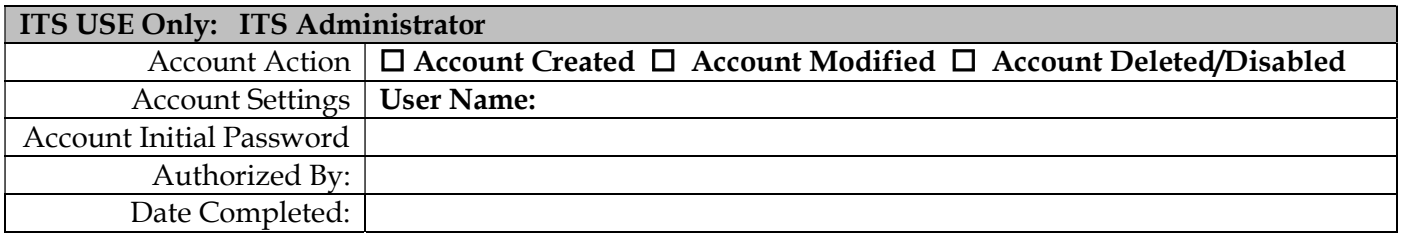